# **WordViewSettings.ShadeFormFields**

## **Description**

Sets or returns a boolean that represents whether or not Word will shade form fields in a document.

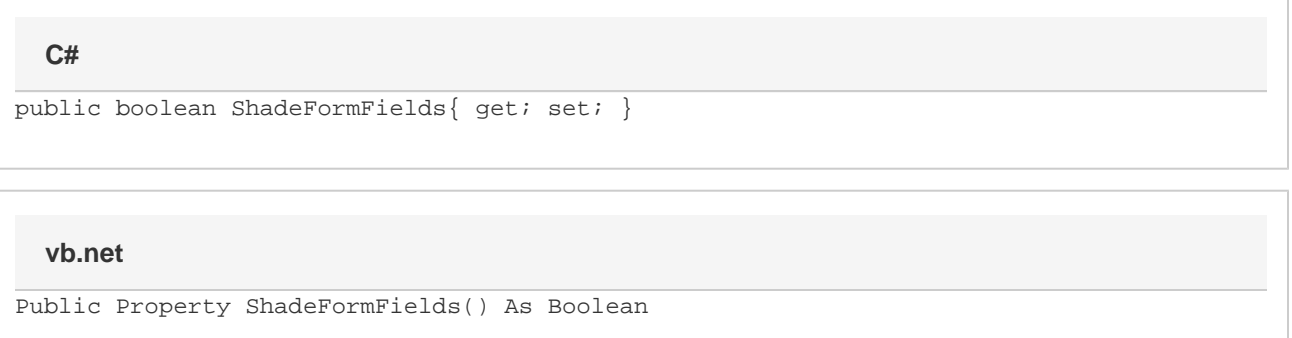

### **Remarks**

This option is set to true by default.

MS Word equivalent: Tools menu > Options... > View tab > Show section > Field shading

## **Examples**

#### **C#**

```
//--- Return ShadeFormFields
          bool shadeFormFields = viewSettings.ShadeFormFields;
```

```
 //--- Set ShadeFormFields
viewSettings.ShadeFormFields = false;
```
#### **vb.net**

```
'--- Return ShadeFormFields
          Dim shadeFormFields As Boolean = viewSettings.ShadeFormFields
          '--- Set ShadeFormFields
          viewSettings.ShadeFormFields = False
```